# **Practical Guide to Analysis of Variance (ANOVA)**

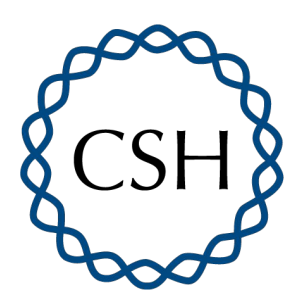

**Core Knowledge Seminar** Wednesday, 30 March 2022

Taehoon Ha

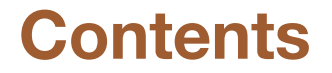

- 1. One-way ANOVA
- 2. Two-way ANOVA
- 3. Partial F-test for nested models comparison
- 4. Repeated Measures and Mixed Effects Model

# **Example Data: Diet and Ovariectomy (Ovx)**

- **Study Design:**
	- Each mouse is an experimental unit
	- Balanced and complete randomized factorial design
	- **Treatment**: **OVX** (shamOVX vs. OVX) and **Diet** (low fat vs. high fat) **4 groups**
		- Combine the levels of the factors into one categorical variable
	- **Outcome**: mouse weight (continuous variable)

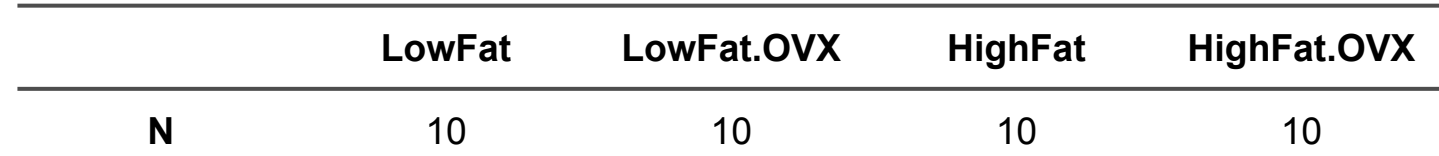

○ **Goal**: To identify whether there is a group(s) that has a significantly different mean weight.

# **One-way ANOVA**

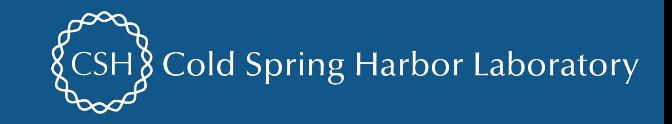

# **Where We Stand: to compare continuous data in multiple independent groups**

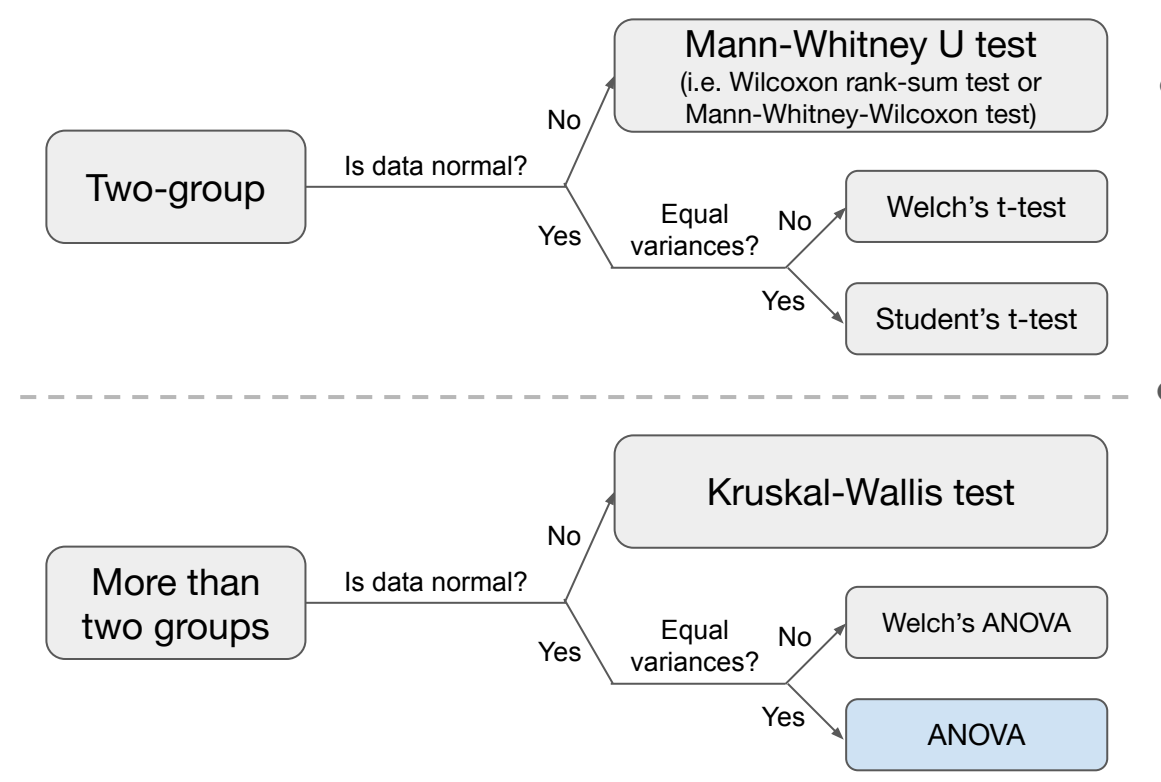

#### ● **Assumptions**:

- Errors should be random and independent
- Normality
- Homogeneity of variance

#### If assumptions violated,

- Transform your data and see if they meet assumptions
- If still violated, try non-parametric approach **(Kruskal-Wallis test)**

# **Fisher's Solution: ANOVA**

- **Idea:** Instead of doing multiple pairs of comparisons, why don't we do a single test?
	- This test will tell us whether there is difference in any of the means.
	- We do multiple comparisons between pairs **only after** we know there is difference in means across the groups.
- **Hypotheses**:
	- $\circ$  H<sub>0</sub>: All group means are the same.  $(H_0: \mu_1 = \mu_2 = ... = \mu_p)$
	- H<sub>a</sub>: At least one group mean is different.

#### **● Process:**

- (p>a) fail to reject H<sub>0</sub>  $\rightarrow$  all group means are the same  $\rightarrow$  No further investigation
- $\circ$  (p<α) reject H<sub>0</sub> → At least one group mean is different  $\rightarrow$  Post-hoc analysis (i.e., pairwise comparison) to identify which group(s) mean(s) are significantly different.

# **Step by Step of One-way ANOVA**

- 1. Combine the levels of the factors into one categorical variable (**Diet** & **OVX**)
- 2. Linear regression fitting to check group means
- 3. One-way ANOVA
- 4. Post-hoc analysis to assess hypotheses of interest
- 5. Model assumption assessment
- 6. Analysis with additional methods to improve the model

## **One-way ANOVA: Cell Means Model in R**

```
cellmeans_model <- lm(MouseWt ~ GroupName - 1, data = dat.work)
summary(cellmeans_model)
## Call:
## lm(formula = MouseWt \sim GroupName - 1, data = dat.wdx)## 
## Residuals:
## Min 1Q Median 3Q Max 
## -5.220 -1.123 -0.080 1.298 6.310 
## 
## Coefficients:
## Estimate Std. Error t value Pr(>|t|) 
## GroupNameLF 21.0800 0.7139 29.53 <2e-16 ***
## GroupNameLF.OVX 24.2200 0.7139 33.93 <2e-16 ***
## GroupNameHF 26.9900 0.7139 37.81 <2e-16 ***
## GroupNameHF.OVX 33.0300 0.7139 46.27 <2e-16 ***
## ---
## Signif. codes: 0 '***' 0.001 '**' 0.01 '*' 0.05 '.' 0.1 ' ' 1
## 
## Residual standard error: 2.257 on 36 degrees of freedom
## Multiple R-squared: 0.9936, Adjusted R-squared: 0.9929 
## F-statistic: 1398 on 4 and 36 DF, p-value: < 2.2e-16
                                                              In R, 1 means Intercept.
                                                          ● Hence, -1 means
                                                              intercept-free model, which is 
                                                              "cell means model".
                                                            Each coefficient indicates each 
                                                           group mean directly
```
## **One-way ANOVA**

**anova(cellmeans\_model)**

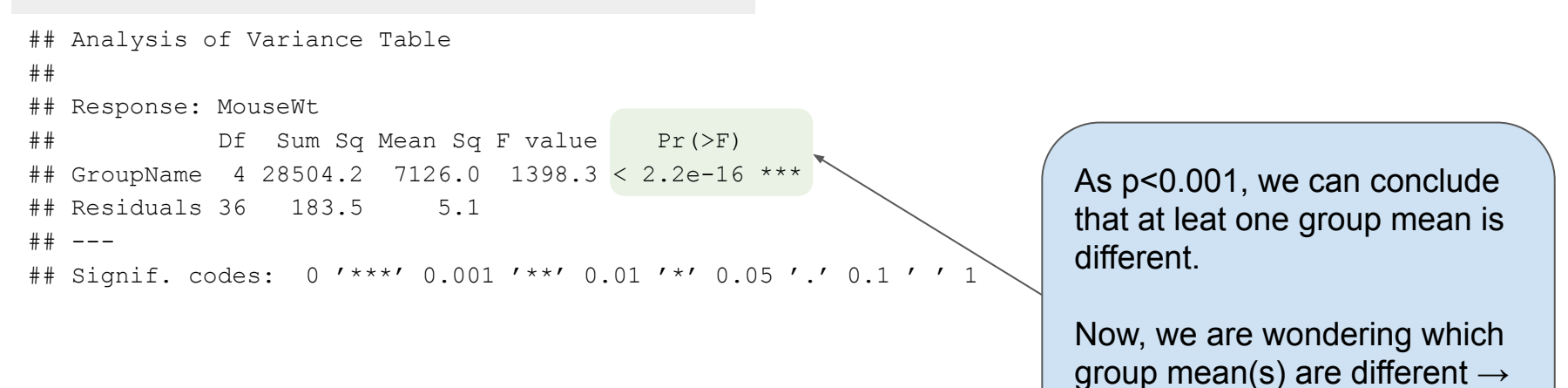

**Post-hoc analysis**

## **One-way ANOVA: Post-hoc Analysis**

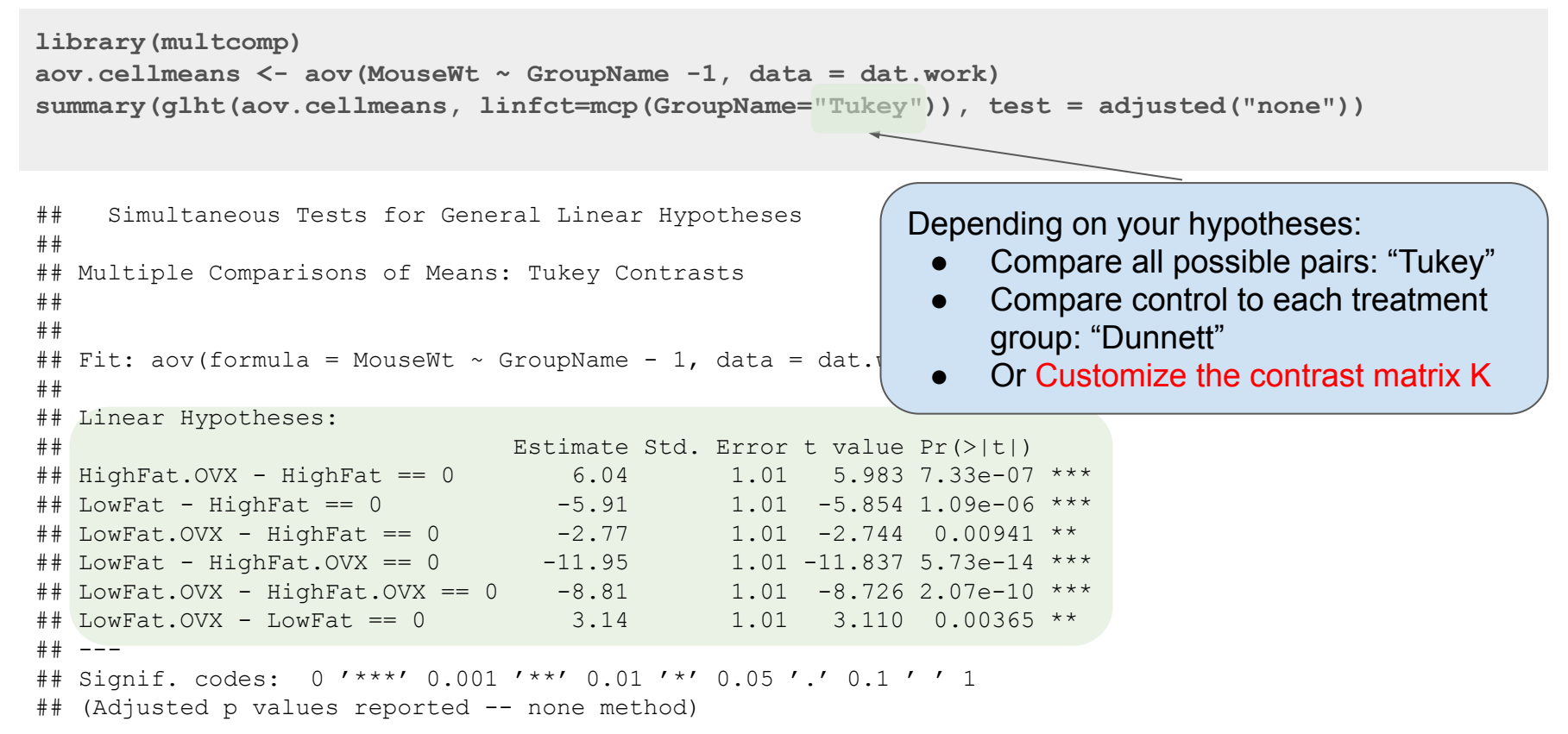

#### **One-way ANOVA: Contrast Matrix**

```
K <- rbind("OVX effect in LF" = c(-1, 1, 0, 0),
          "OVX effect in HF" = c(0, 0, -1, 1),
          "HF effect in shamOVX" = c(-1, 0, 1, 0),
          "HF effect in OVX" = c(0, -1, 0, 1),
          "OVX effect" = c(-1, 1, -1, 1),
          "HF effect" = c(-1, -1, 1, 1),
          "OVX HF Interation" = c(1, -1, -1, 1)summary(glht(aov.cellmeans, linfct=mcp(GroupName=K)), test = adjusted(type="none"))
```
If you are interested in a specific treatment effect, we can identify the effect of interest by designing and inputting a contrast matrix

### **One-way ANOVA: Contrast Matrix (cont'd)**

```
## Simultaneous Tests for General Linear Hypotheses
##
## Multiple Comparisons of Means: User-defined Contrasts
##
## Fit: aov(formula = MouseWt \sim GroupName - 1, data = dat.work)
##
## Linear Hypotheses:
## Estimate Std. Error t value Pr(>|t|)
## OVX effect in LF == 0 3.140 1.010 3.110 0.00365 **
## OVX effect in HF == 0 6.040 1.010 5.983 7.33e-07 ***
## HF effect in shamOVX == 0 5.910 1.010 5.854 1.09e-06 ***
## HF effect in OVX == 0 8.810 1.010 8.726 2.07e-10 ***
\# NVX effect == 0 9.180 1.428 6.430 1.86e-07 ***
## HF effect == 0 14.720 1.428 10.310 2.73e-12 ***
## OVX HF Interation == 0 2.900 1.428 2.031 0.04967
## ---
## Signif. codes: 0 '***' 0.001 '**' 0.01 '*' 0.05 '.' 0.1 ' ' 1
## (Adjusted p values reported -- none method)
```
# **Significance Level and Multiple Comparisons**

- **Family-wise error rate (FWER)**: Probability of having at least one false positives (i.e.,Type I error) in multiple comparisons
	- When comparing more than 2 group means, using significance level of α, what is the probability of making at least one wrong decisions?

FWER for different number of comparisons given different significance levels:

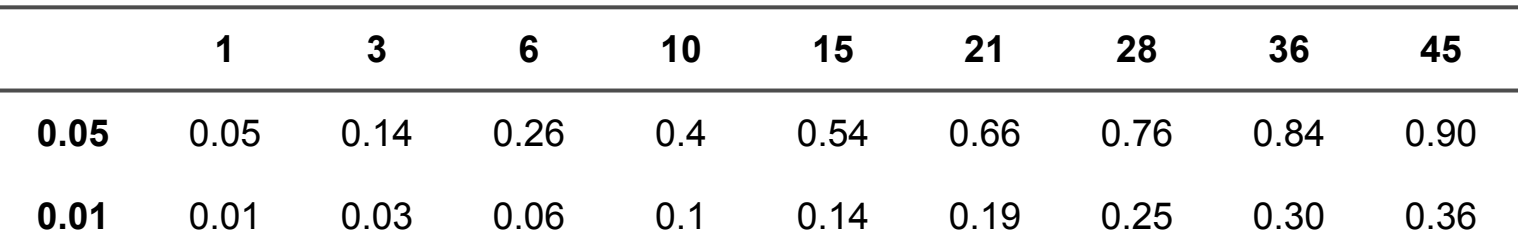

## **One-way ANOVA: Post-hoc Analysis**

```
## Simultaneous Tests for General Linear Hypotheses
##
## Multiple Comparisons of Means: Tukey Contrasts
##
##
## Fit: aov(formula = MouseWt \sim GroupName - 1, data = dat.work)
##
## Linear Hypotheses:
## Estimate Std. Error t value Pr(>|t|)
## HighFat.OVX - HighFat == 0 6.04 1.01 5.983 7.33e-07 ***
## LowFat - HighFat == 0 -5.91 1.01 -5.854 1.09e-06 ***
## LowFat.OVX - HighFat == 0 -2.77 1.01 -2.744 0.00941 **
## LowFat - HighFat.OVX == 0 -11.95 1.01 -11.837 5.73e-14 ***
## LowFat.OVX - HighFat.OVX == 0 -8.81 1.01 -8.726 2.07e-10 ***
## LowFat.OVX - LowFat == 0 3.14 1.01 3.110 0.00365 **
library(multcomp)
aov.cellmeans <- aov(MouseWt ~ GroupName -1, data = dat.work)
summary(glht(aov.cellmeans, linfct=mcp(GroupName="Tukey")), test = adjusted("none"))
                                                   In case you need p-value adjustment due to 
                                                   the multiple comparison, here we can select 
                                                   p-value adjustment method. For more, check 
                                                   out ?multcomp::adjusted in R.
```

```
## Signif. codes: 0 '***' 0.001 '**' 0.01 '*' 0.05 '.' 0.1 ' ' 1
## (Adjusted p values reported -- none method)
```
## ---

#### **One-way ANOVA: Boxplot**

**boxplot(MouseWt ~ GroupName, data = dat.work, xlab = "Group", ylab = "Mouse Weight", main = "Average Mouse Weight by Diet and OVX")**

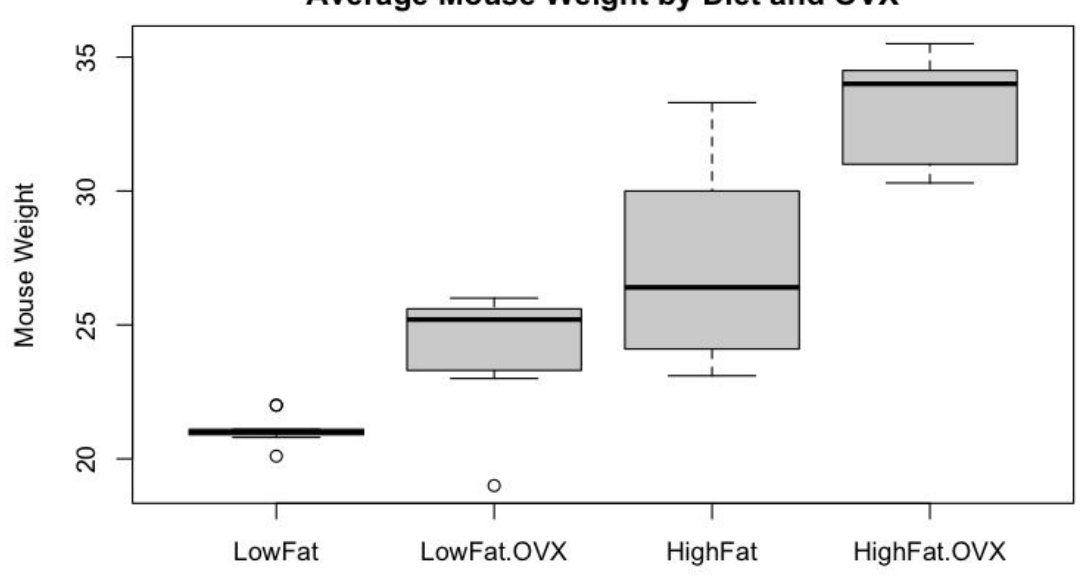

#### Average Mouse Weight by Diet and OVX

Group

### **Model Diagnostics - Normality & Equal Variances**

**plot(1:nrow(dat.work), rstudent(cellmeans\_model), pch=3, xlab="Index", ylab="Studentized Residual")**

**qqnorm(rstudent(cellmeans\_model)) qqline(rstudent(cellmeans\_model))**

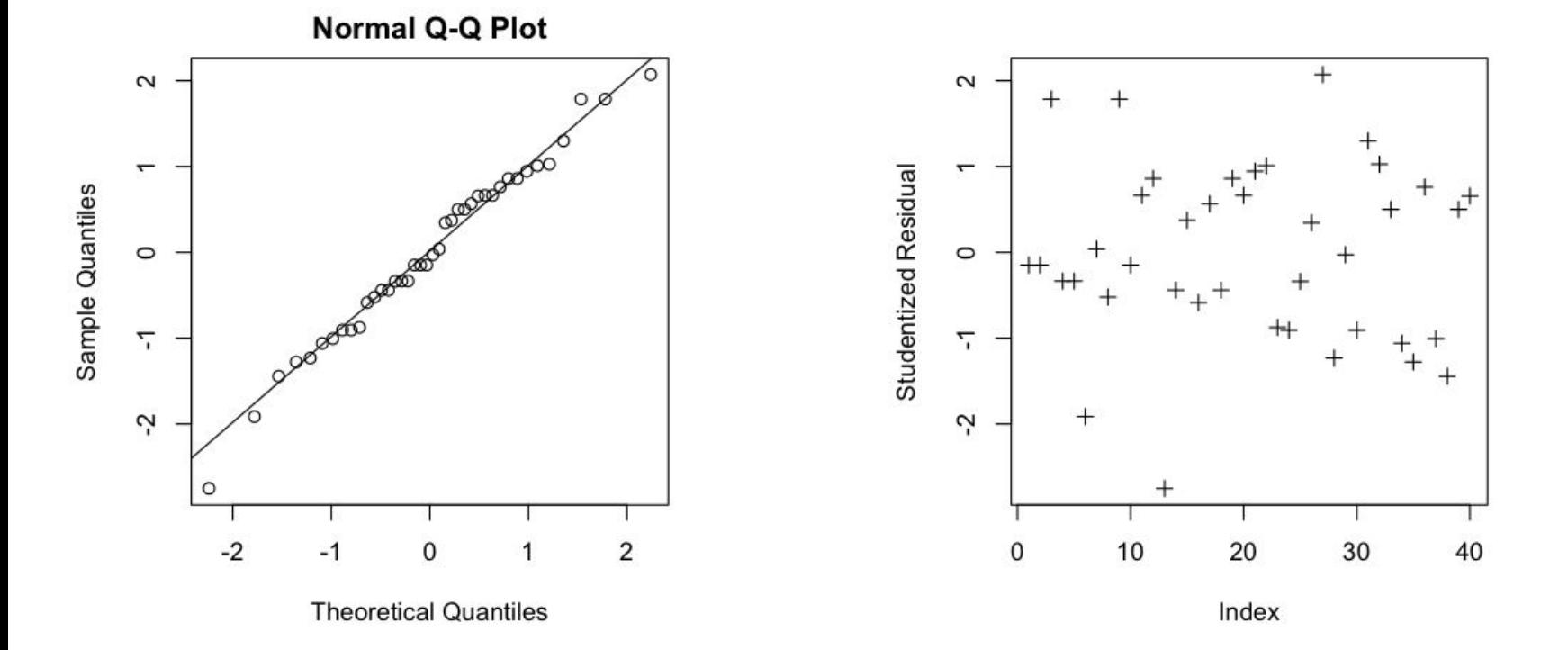

# **Two-way ANOVA**

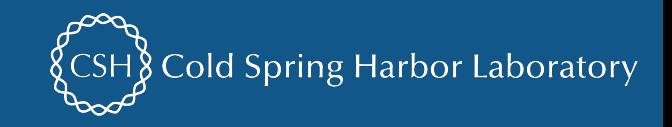

# **Two-way ANOVA: Basic Idea**

● **Idea:** An extension of one-way ANOVA to the two factor setting

#### **● Process:**

- Partition the total variation into 3-4 parts
	- Variation due to treatment factor1 (Diet)
	- Variation due to treatment factor2 (OVX)
	- Variation due to interaction between factor1 and factor2 (Diet and OVX) optional
	- Variation due to random error
- Compare each of the first three parts with the fourth part
- Two-way ANOVA does NOT have strong rationale with FWER control.
	- Allows control for FWER for each factor separately.

# **Step by step of two-way ANOVA**

- 1. Linear regression fitting to check group means
- 2. Two-way ANOVA for assessing main effects and interaction effects (optional)
- 3. Post-hoc analysis to assess hypotheses of interest
- 4. Model assumption assessment
- 5. Analysis with additional methods to improve the model

## **Two-way ANOVA: effects model in R**

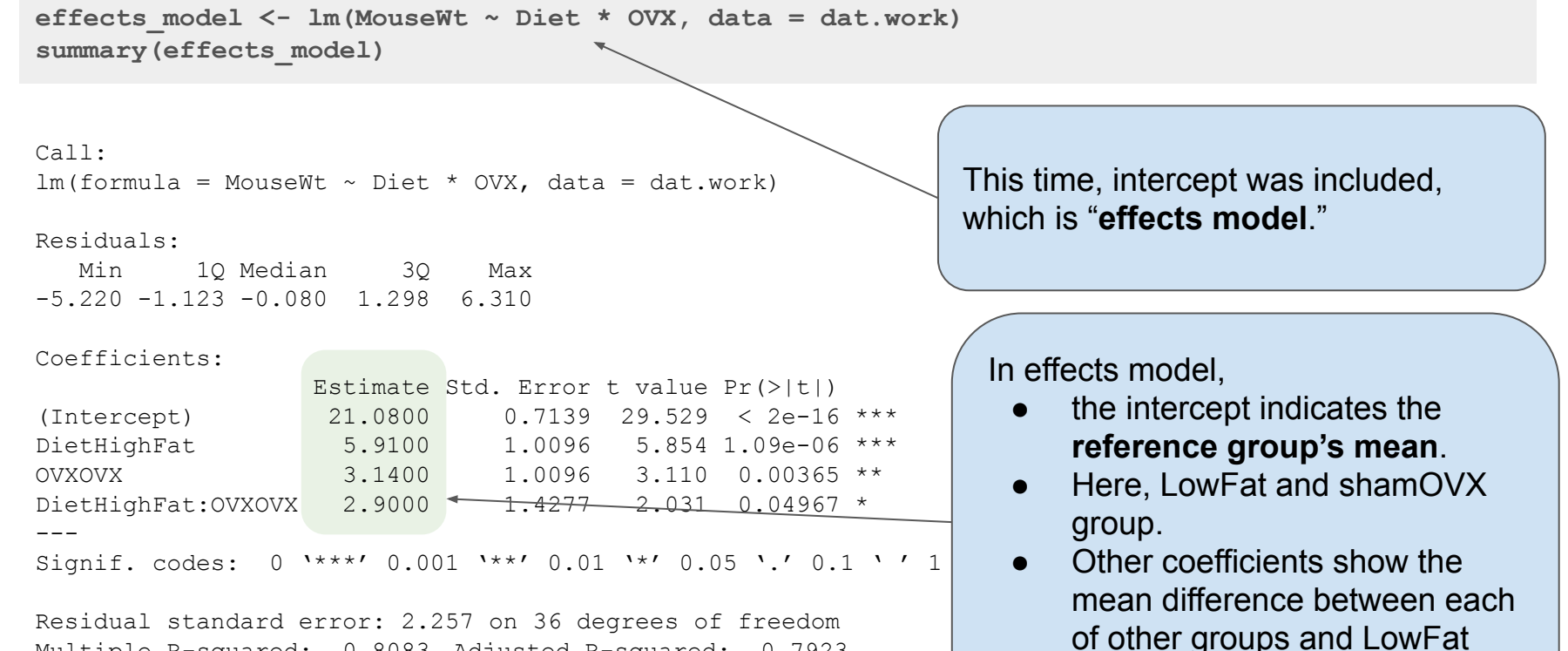

Multiple R-squared: 0.8083, Adjusted R-squared: 0.7923 F-statistic: 50.59 on 3 and 36 DF, p-value: 5.42e-13

 $20$ 

and shamOVX group.

### **Two-way ANOVA**

**anova(effects\_model)**

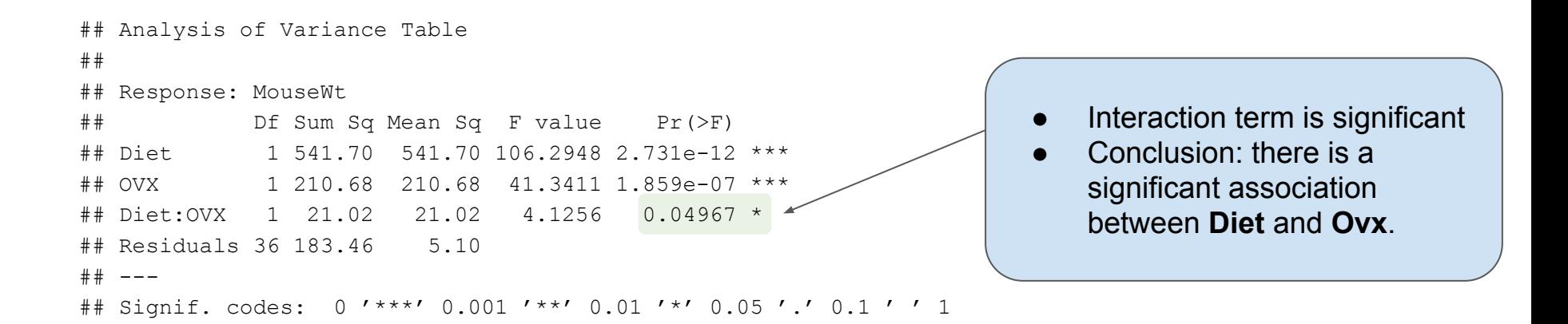

#### **Two-way ANOVA: Contrast Matrix**

```
K2 \le - \text{rbind}("LF.OVX - LF" = c(0,0,1,0),
          "HF.OVX - HF" = c(0, 0, 1, 1),
          "HF - LF" = c(0,1,0,0),
          "HF.OVX - LF.OVX" = c(0, 1, 0, 1),
          "LF.OVX + HF.OVX - LF - HF" = c(0,0,2,1),
          "HF + HF.OVX - LF - LF.OVX" = c(0, 2, 0, 1),
          "HF.OVX - HF - LF.OVX + LF" = c(0, 0, 0, 1))
```
summary(glht(effects model, linfct=K2), test=adjusted(type="none"))

Likewise, we can input a contrast matrix depending on your hypotheses.

However, this time the contrast matrix is different as we used effects model instead of cell means model.

### **Two-way ANOVA: Contrast Matrix**

```
##
## Simultaneous Tests for General Linear Hypotheses
##
## Fit: lm(formula = MouseWt \sim Diet * OVX, data = dat.work)
##
## Linear Hypotheses:
## Estimate Std. Error t value Pr(>|t|)
## LF.OVX - LF == 0 3.140 1.010 3.110 0.00365 **
## HF.OVX - HF == 0 6.040 1.010 5.983 7.33e-07 ***
\# HF - LF == 0 5.910 1.010 5.854 1.09e-06 ***
## HF.OVX - LF.OVX == 0 8.810 1.010 8.726 2.07e-10 ***
## LF.OVX + HF.OVX - LF - HF == 0 9.180 1.428 6.430 1.86e-07 ***
## HF + HF.OVX - LF - LF.OVX == 0 14.720 1.428 10.310 2.73e-12 ***
## HF.OVX - HF - LF.OVX + LF == 0 2.900 1.428 2.031 0.04967 *
## ---
## Signif. codes: 0 '***' 0.001 '**' 0.01 '*' 0.05 '.' 0.1 ' ' 1
## (Adjusted p values reported -- none method)
```
#### **Two-way ANOVA: Interaction Plot**

```
interaction.plot(dat.work$Diet, dat.work$OVX, dat.work$MouseWt, 
                  xlab="Diet Type", ylab="Average Mouse Weight",
                  legend=F, lty=2:1)
legend("topleft", legend=levels(dat.work$OVX), lty=2:1, bty="n")
```
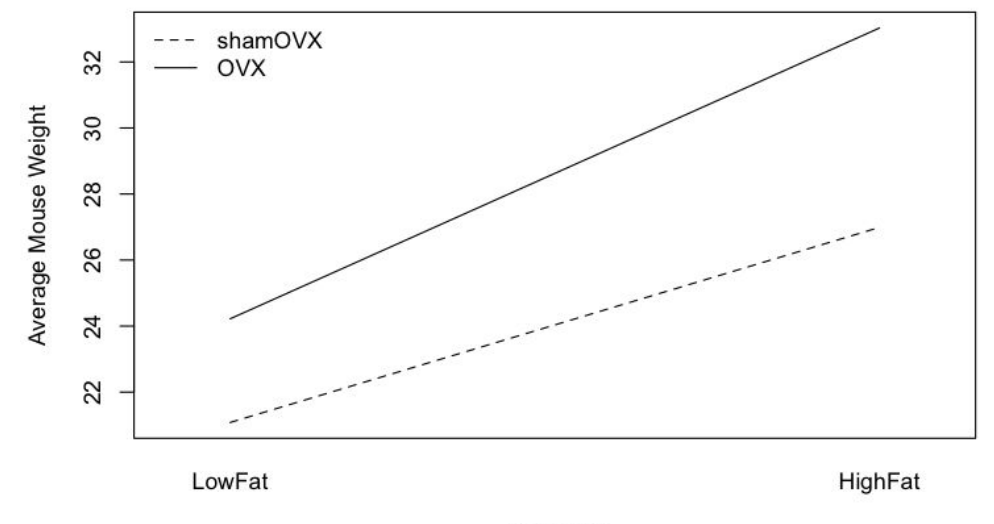

# **Interaction Term Analysis Process**

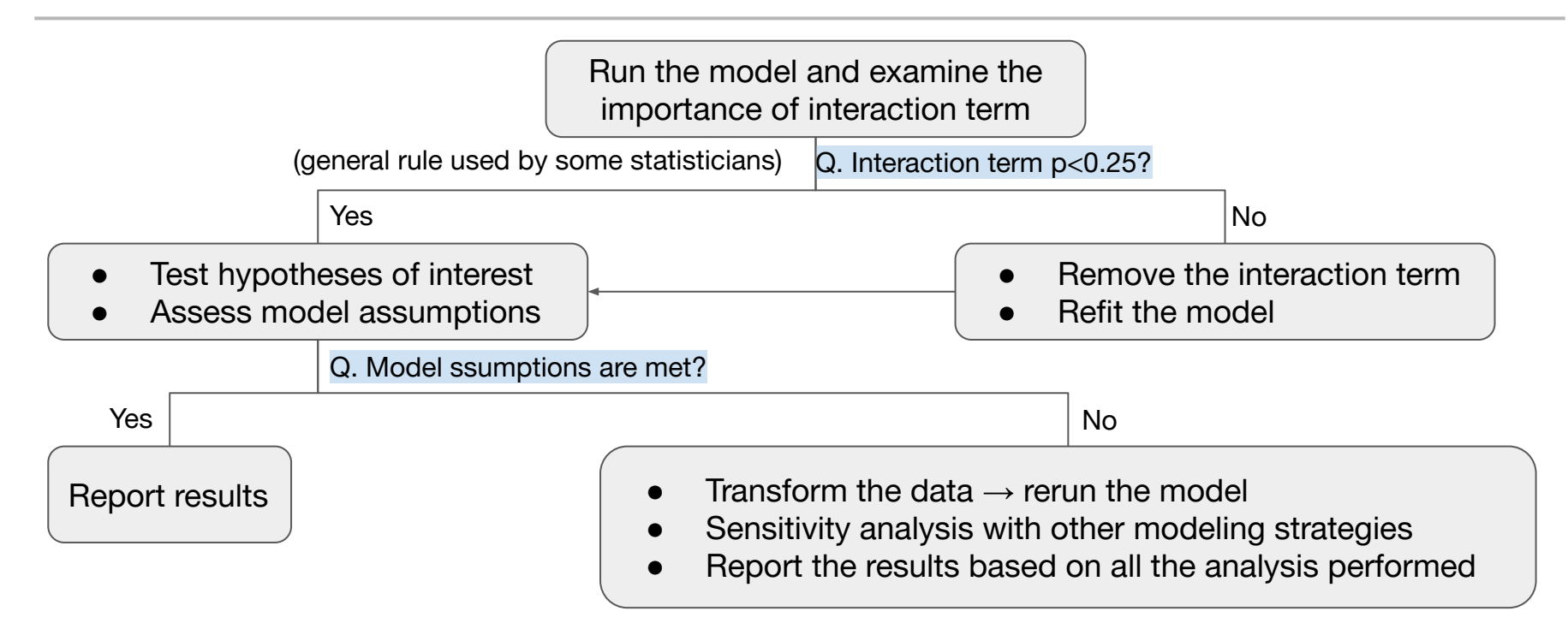

- Keeping interaction term when there is no interaction  $\rightarrow$  reduced efficiency in estimation
- Dropping interaction term when there is interaction  $\rightarrow$  biased main treatment effect estimation

# **Partial F-test**

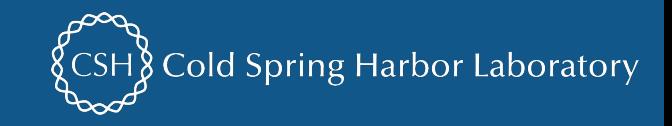

### **Partial F-test: Basic Idea**

- **When to Use:** To compare model fitting performances between a complex model and a simpler subset model.
	- e.g.  $Y \sim b_0 + b_1 X_1 + b_2 X_2 + b_3 X_3$  vs.  $Y \sim b_0 + b_1 X_1 + b_2 X_2$
	- **Nested models**: A complex model should include all predictors that a simpler model has.
	- $\circ$  Cannot use to compare non-nested models  $\rightarrow$  Use AIC, BIC, or Vuong's test instead.

#### ● **Hypotheses**:

- $\circ$  H<sub>0</sub>: Simpler (subset) model with predictors  $p_{simple}$  is better.
- $\circ$  H<sub>a</sub>: Complex model with predictors  $p_{\text{complex}}$  is better.

#### **● Process:**

- $\circ$  (p>α) fail to reject H<sub>0</sub> → Simpler (i.e., subset or reduced) model is better.
- $\circ$  (p<α) reject H<sub>0</sub> → Complex (i.e., full) model is better

#### **Partial F-test in R**

```
reduced_model <- lm(MouseWt ~ Diet, data = dat.work)
full_model <- lm(MouseWt ~ Diet + OVX + Diet * OVX, data = dat.work)
anova (reduced model, full model)
```

```
## Analysis of Variance Table
##
## Model 1: MouseWt ~ Diet
## Model 2: MouseWt ~ Diet + OVX + Diet * OVX
## Res.Df RSS Df Sum of Sq F Pr(>F)
## 1 38 415.17
## 2 36 183.46 2 231.71 22.733 4.129e-07 ***
## ---
## Signif. codes: 0 '***' 0.001 '**' 0.01 '*' 0.05 '.' 0.1 ' ' 1
```
As p<0.05, there is enough evidence that either **OVX** or **Diet \* OVX interaction term** are statistically significant.

In other words, complex (full) model is better than the simpler (reduced) model.

# **Repeated Measures and Mixed Effects Model**

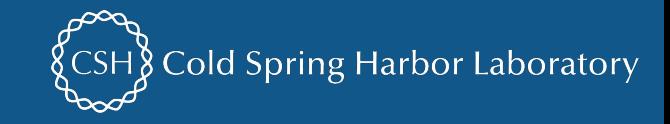

# **Repeated Measures ANOVA and Mixed-Effects Model**

- **Idea:** to compare means across one or more variables that are based on repeated observations.
- **Common issues:**
	- **NA values**: If there is a missing value, you'd need to ignore all data for that sample → Solution: Imputation
	- What if we cannot do imputation? Any alternative approach?

#### **● Alternative: Mixed Effects Model**

- Mixed effects model consists of two parts:
	- Fixed effect: when you test for variation among the means of the particular groups
	- Random effect: individual sample effects (animals, participants, rounds ...) are considered random

## **Example Data: Blood Pressure**

- **Study Design:**
	- Total 66 patients blood pressure measured over time
	- **Factors**: **Drug** (control vs. treatment) and **Time** (Day4 vs. Day8)
	- **Outcome**: blood pressure (continuous)
	- **Issue**: Patients' bp change over time differs from sample to sample
	- **Solution**: Treat drug and time effects fixed and randomize sample effects

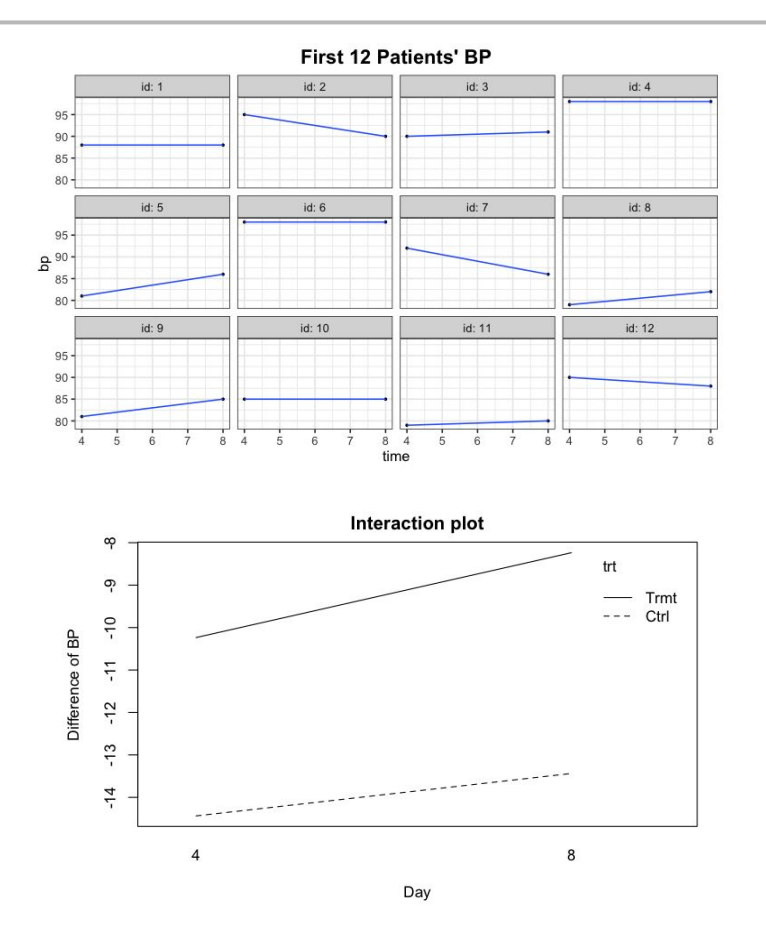

31

#### **Mixed Effects Model in R**

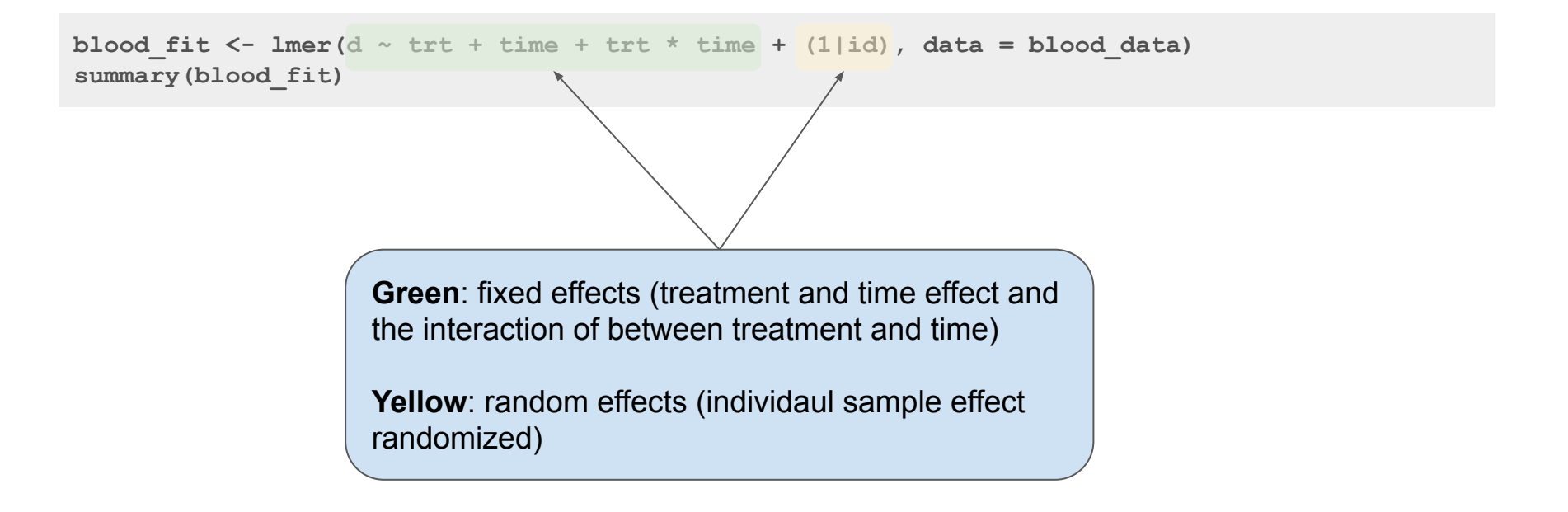

### **Mixed Effects Model in R (cont'd)**

```
BP treatment effect was
                                                                             significant (P=0.049)
                                                                         ● Time effect was not 
                                                                             significant (P=0.303)
                                                                         ● Interaction between 
                                                                             treatment and time was not 
                                                                             significant (P=0.459), 
                                                                             thereby no significant effect 
                                                                             of a new drug over time.
                                                                      Between sample variation is 
                                                                      much bigger than within sample 
                                                                      variation (almot 4 times)
## Linear mixed model fit by REML. t-tests use Satterthwaite's method [lmerModLmerTest]
## Formula: d \sim \text{tr}t + \text{time} + \text{tr}t \times \text{time} + (1 + \text{id})## Data: blood_data
## REML criterion at convergence: 862
## Scaled residuals:
## Min 1Q Median 3Q Max
## -1.92294 -0.44315 0.05264 0.36653 2.14310
##
## Random effects:
## Groups Name Variance Std.Dev.
## id (Intercept) 58.00 7.616
## Residual 14.87 3.857
## Number of obs: 132, groups: id, 66
##
## Fixed effects:
## Estimate Std. Error df t value Pr(>|t|)
## (Intercept) -14.4375 1.5091 78.3627 -9.567 8.24e-15 ***
## trtTrmt 4.2022 2.1026 78.3627 1.999 0.0491 *
## time8 1.0000 0.9642 64.0000 1.037 0.3036
## trtTrmt:time8 1.0000 1.3434 64.0000 0.744 0.4594
## ---
## Signif. codes: 0 '***' 0.001 '**' 0.01 '*' 0.05 '.' 0.1 ' ' 1
##
## Correlation of Fixed Effects:
## (Intr) trtTrm time8
\## trtTrmt -0.718## time8 -0.319 0.229
## trtTrmt:tm8 0.229 -0.319 -0.718
```
# **Biostatistics Support**

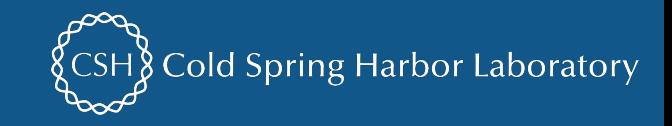

#### **Biostatistics Services Provided**

- 1. Office Hours: Thursday 2-4pm - [calendly.com/cshlbiostat](https://calendly.com/cshlbiostat)
- 2. Research Collaborations Model Development
- 3. Research Data Analysis
- 4. Biostatistical Support Letters
- 5. Study Design and Power Calculations
- 6. Review/Writing of Methods Sections

# **Questions?**

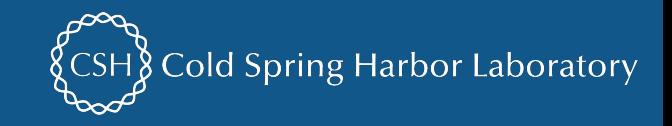